# **UNIVERSIDAD AUTÓNOMA DE BAJA CALIFORNIA COORDINACIÓN GENERAL DE FORMACIÓN PROFESIONAL**

**PROGRAMA DE UNIDAD DE APRENDIZAJE**

# **I. DATOS DE IDENTIFICACIÓN**

**1. Unidad Académica**: Facultad de Ciencias Administrativas, Mexicali; Facultad de Ciencias Administrativas y Sociales, Ensenada; Facultad de Contaduría y Administración, Tijuana; Facultad de Ciencias de la Ingeniería, Administrativas y Sociales, Tecate; y Facultad de Ingeniería y Negocios, San Quintín.

- **2. Programa Educativo:** Licenciado en Contaduría
- **3. Plan de Estudios:** 2021-2
- **4. Nombre de la Unidad de Aprendizaje:** Nóminas
- **5. Clave**: 39025
- **6. HC:** 02 **HT:** 03 **HL:** 00 **HPC:** 00 **HCL:** 00 **HE:** 02 **CR:** 07
- **7. Etapa de Formación a la que Pertenece**: Disciplinaria
- **8. Carácter de la Unidad de Aprendizaje**: Optativa
- **9. Requisitos para Cursar la Unidad de Aprendizaje:** Ninguno

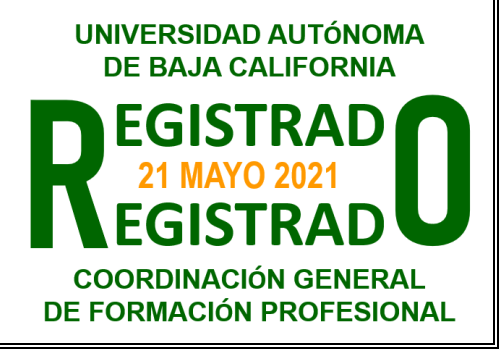

#### **Equipo de diseño de PUA Vo.Bo. de subdirector(es) de**

Teresa de Jesús Plazola Rivera **Adelaida Figueroa Villanueva** Lorena Álvarez Flores **Jesús Antonio Padilla Sánchez** Ramón Galván Sánchez **Esperanza Manrique Rojas** 

**Fecha:** 03 de diciembre de 2020

**Unidad(es) Académica(s)** Ma del Mar Obregón Angulo **Ana Cecilia Bustamante Valenzuela** Angélica Reyes Mendoza

# **II. PROPÓSITO DE LA UNIDAD DE APRENDIZAJE**

La unidad de aprendizaje de Nóminas permite conocer la aplicación integral del marco laboral, normativo y administrativo, en el cálculo de salarios y retenciones, brinda al estudiante el desarrollo de estas mediante el uso de un software especializado, permitiéndole visualizar los efectos en los resultados como consecuencia de las distintas incidencias laborales. Esta unidad de aprendizaje se encuentra en la etapa disciplinaria en la carrera de Licenciado en Contaduría y se trata de una asignatura optativa, pertenece al área de conocimiento de Formación complementaria y no precisa requisitos previos para cursarla.

## **III. COMPETENCIA GENERAL DE LA UNIDAD DE APRENDIZAJE**

Diseñar e implementar un sistema de nómina, para realizar el correcto pago de salarios y demás prestaciones laborales así como la adecuada generación de información, considerando las distintas incidencias laborales, comunes en las diversas entidades económicas, y aplicando la normatividad laboral y fiscal vigentes, con sentido de responsabilidad, honestidad y objetividad.

# **IV. EVIDENCIA(S) DE APRENDIZAJE**

Caso práctico integrador que implique la elaboración de la nómina considerando las distintas incidencias laborales así como los cálculos de prestaciones y descuentos conforme con la normatividad vigente, mediante el uso de un software.

#### **V. DESARROLLO POR UNIDADES UNIDAD I. Generalidades de la nómina**

#### **Competencia:**

Distinguir las principales características, elementos y políticas que integran la nómina, así como las herramientas tecnológicas existentes para su elaboración, mediante el análisis y reconocimiento de la teoría y de las distintas opciones software, a fin de proporcionar los conocimientos necesarios que permitan posteriormente elaborar una nómina, con sentido de responsabilidad, objetividad y honestidad.

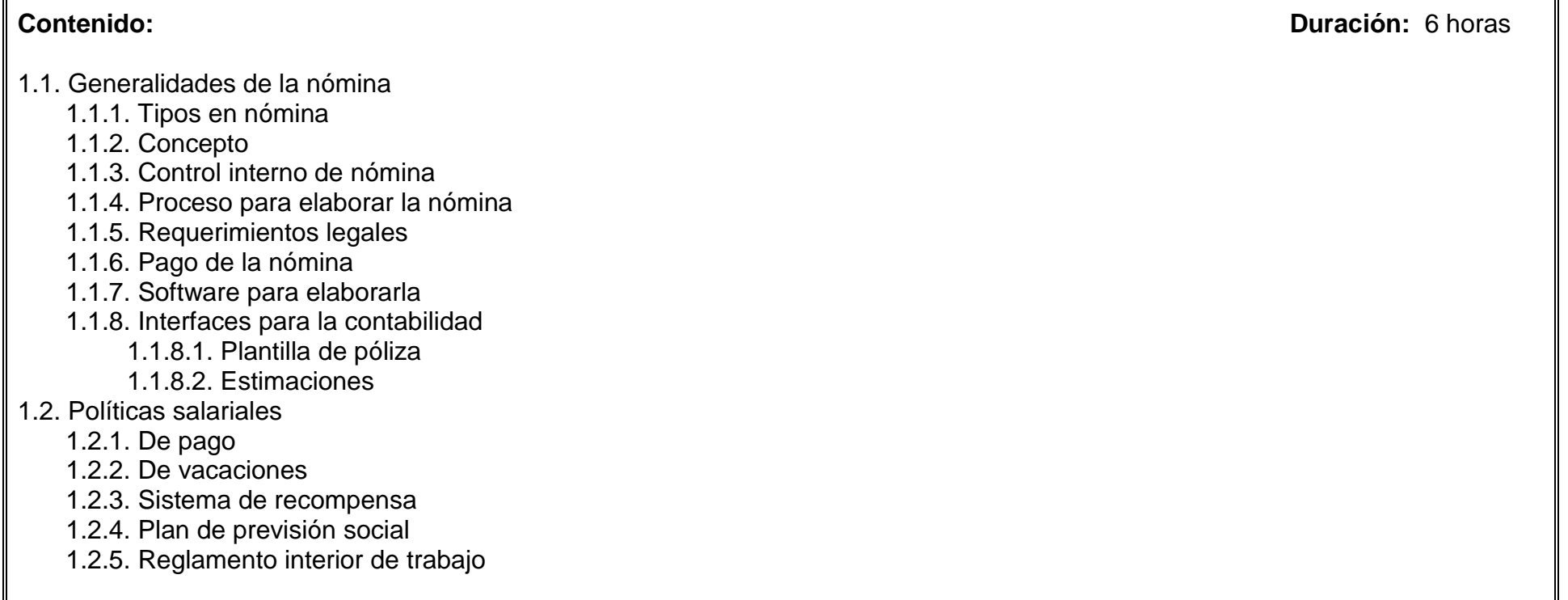

#### **Competencia:**

Determinar los distintos conceptos establecidos en la legislación laboral que se incluyen en el proceso de la nómina, mediante el uso del software, con el fin dar solución a casos que consideren diversas incidencias laborales, con objetividad, responsabilidad y honestidad.

**Contenido: Duración:** 6 horas

- 2.1. Concepto de salario y su clasificación
- 2.2. Contrato individual de trabajo (requisitos y modalidades)
- 2.3. Integración del salario para efectos laborales
- 2.4. Análisis de las diversas prestaciones legales:
	- 2.4.1. Aguinaldo
	- 2.4.2. Vacaciones
	- 2.4.3. Tiempo extraordinario
	- 2.4.4. Primas
	- 2.4.5. Participación de los trabajadores en las utilidades de las empresas
	- 2.4.6. Indemnizaciones
	- 2.4.7. Otras
- 2.5. Resolución de problemas

# **UNIDAD III. Aplicación práctica de la Ley del Seguro Social y la Ley de INFONAVIT**

### **Competencia:**

Determinar los distintos conceptos que integran la base de cotización y el cálculo de cuotas obrero-patronales al IMSS, así como las aportaciones al INFONAVIT y retenciones correspondientes, mediante la aplicación de la normatividad vigente y el uso de software, con el fin de dar solución a casos que consideren diversas incidencias laborales, con objetividad, responsabilidad y honestidad.

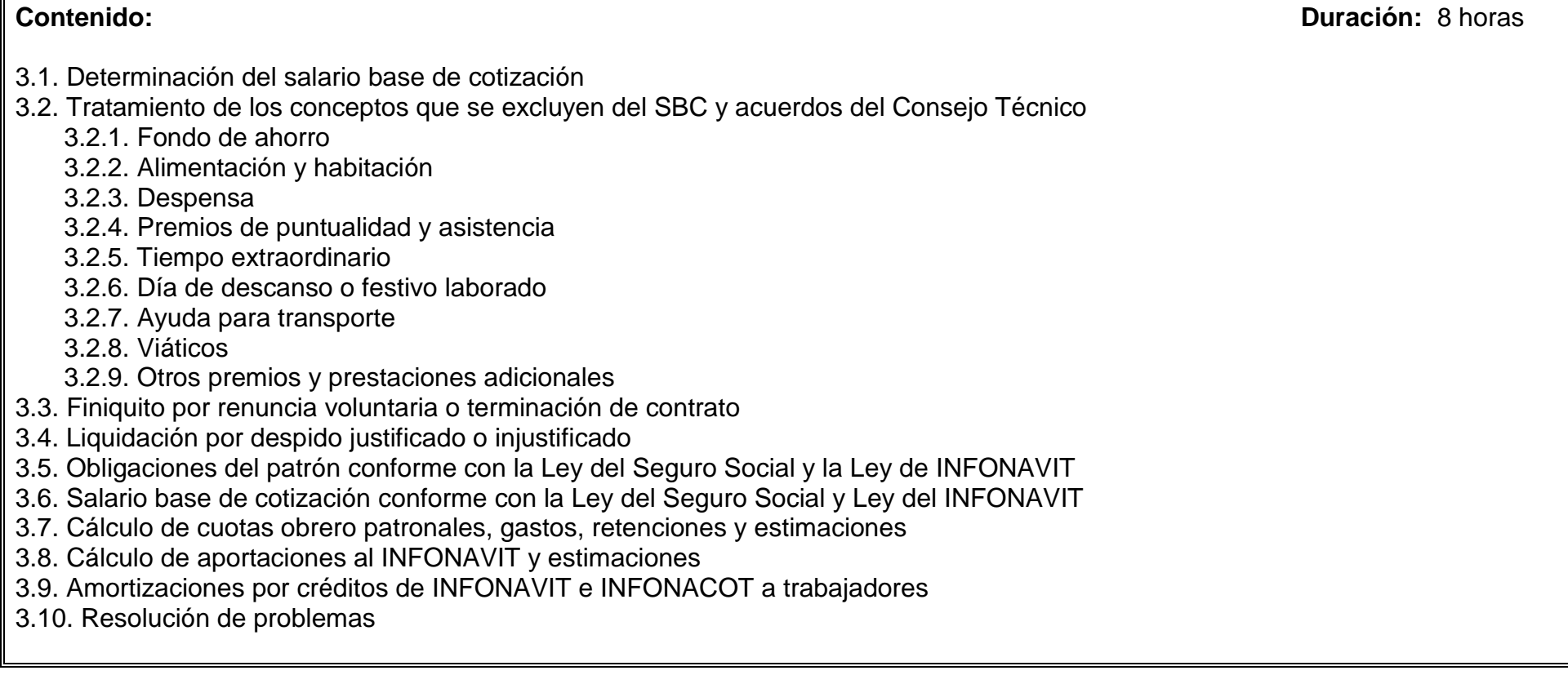

#### **Competencia:**

Determinar la base del Impuesto Sobre la Renta y el cálculo del mismo, para personas físicas por salarios, honorarios asimilados a salarios, así como las retenciones según sea el caso, mediante la aplicación de la normatividad vigente y el uso de software, con el fin de dar solución a casos que consideren diversas incidencias laborales, con objetividad, responsabilidad y honestidad.

**Contenido: Duración:** 8 horas

- 4.1. Obligaciones obrero patronales según la Ley del ISR
- 4.2. Ingresos por salarios y Honorarios asimilados a salarios
- 4.3. Ingresos gravados y exentos
- 4.4. Previsión social
- 4.5. Determinación de subsidios
- 4.6. Cálculo y retención de ISR
- 4.7. ISR por ajuste mensual
- 4.8. Cálculo anual por salarios
- 4.9. Resolución de problemas

### **Competencia:**

Determinar otras retenciones, mediante la aplicación de la normatividad vigente y el uso de software, con el fin de dar solución a casos que consideren diversas incidencias laborales, con objetividad, responsabilidad y honestidad.

**Contenido: Duración:** 4 horas

- 5.1. Otras retenciones
	- 5.1.1. Por créditos de FONACOT
	- 5.1.2. Por fondo de ahorro
	- 5.1.3. Por caja de ahorro
	- 5.1.4. Por otros (pensiones alimenticias, etc.)
- 5.2. Impuestos locales
- 5.3. Resolución de problemas

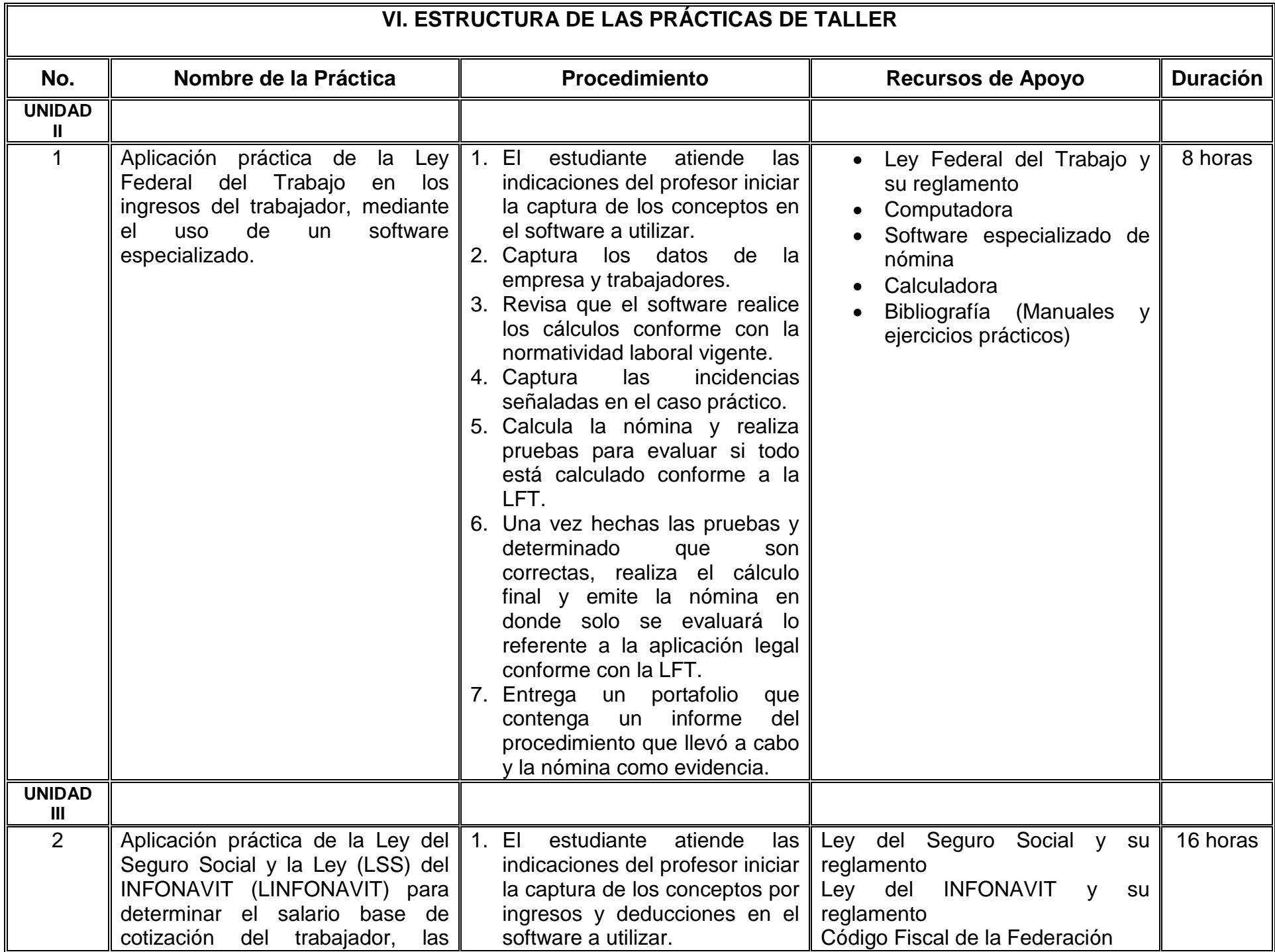

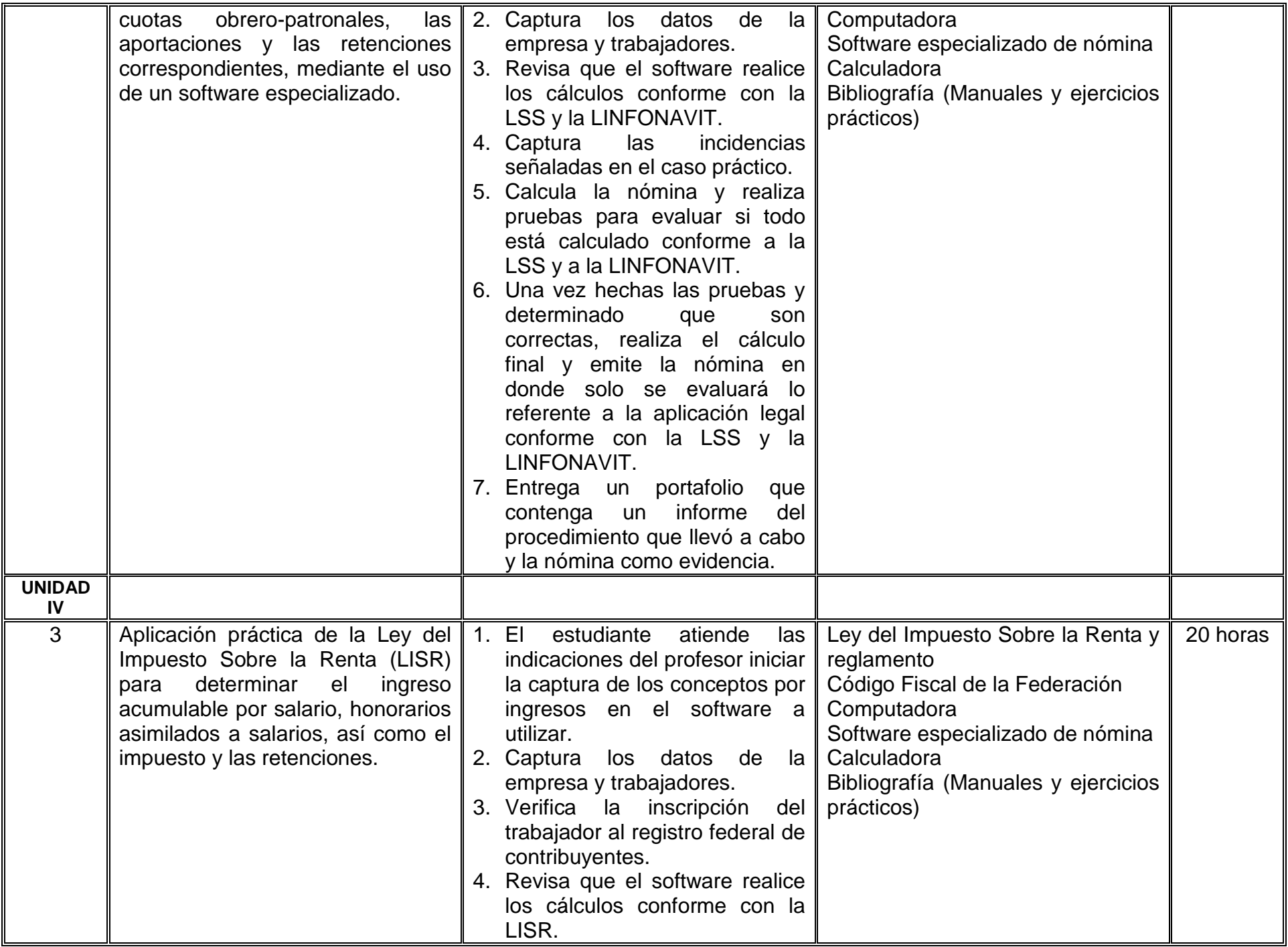

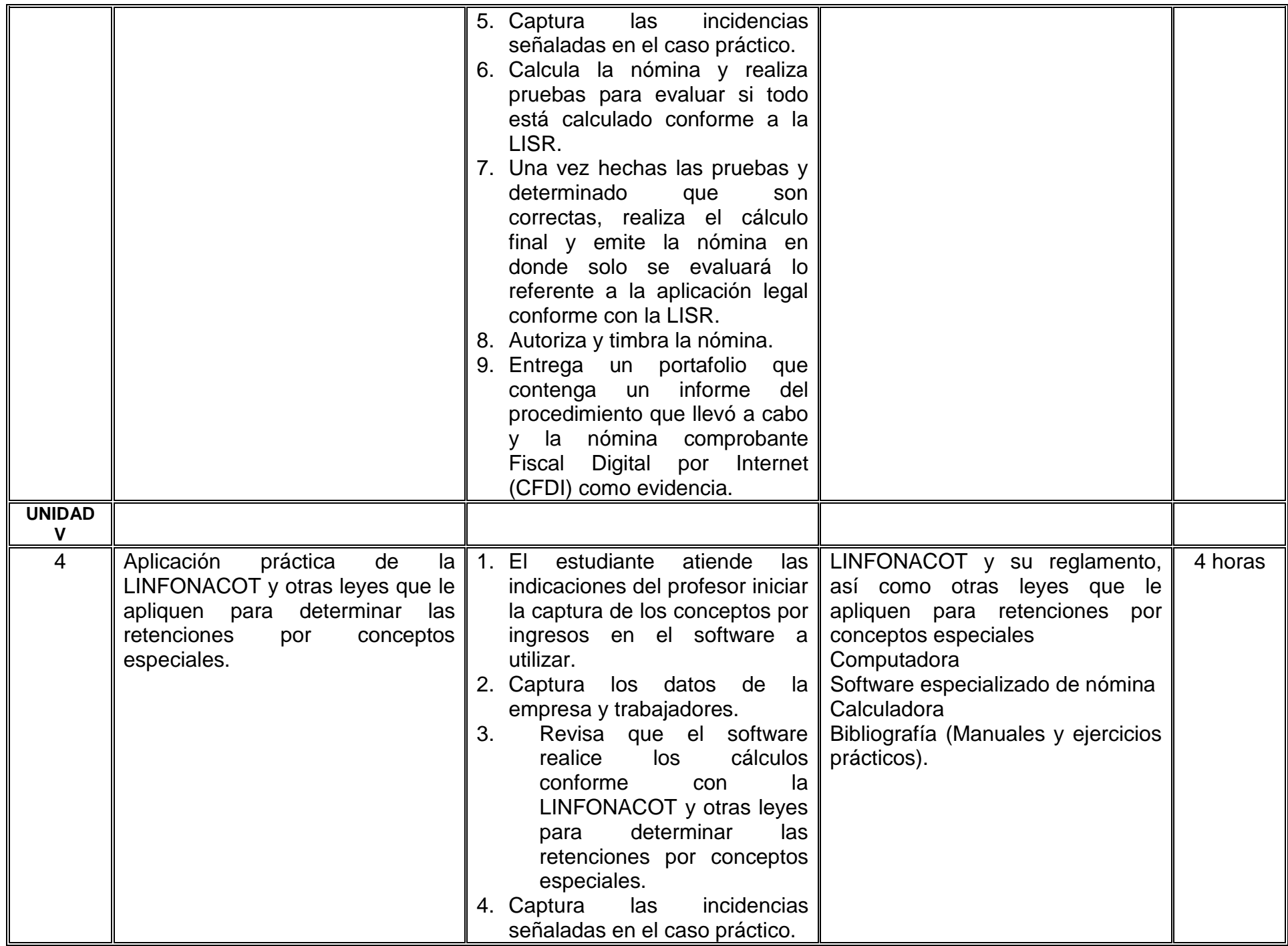

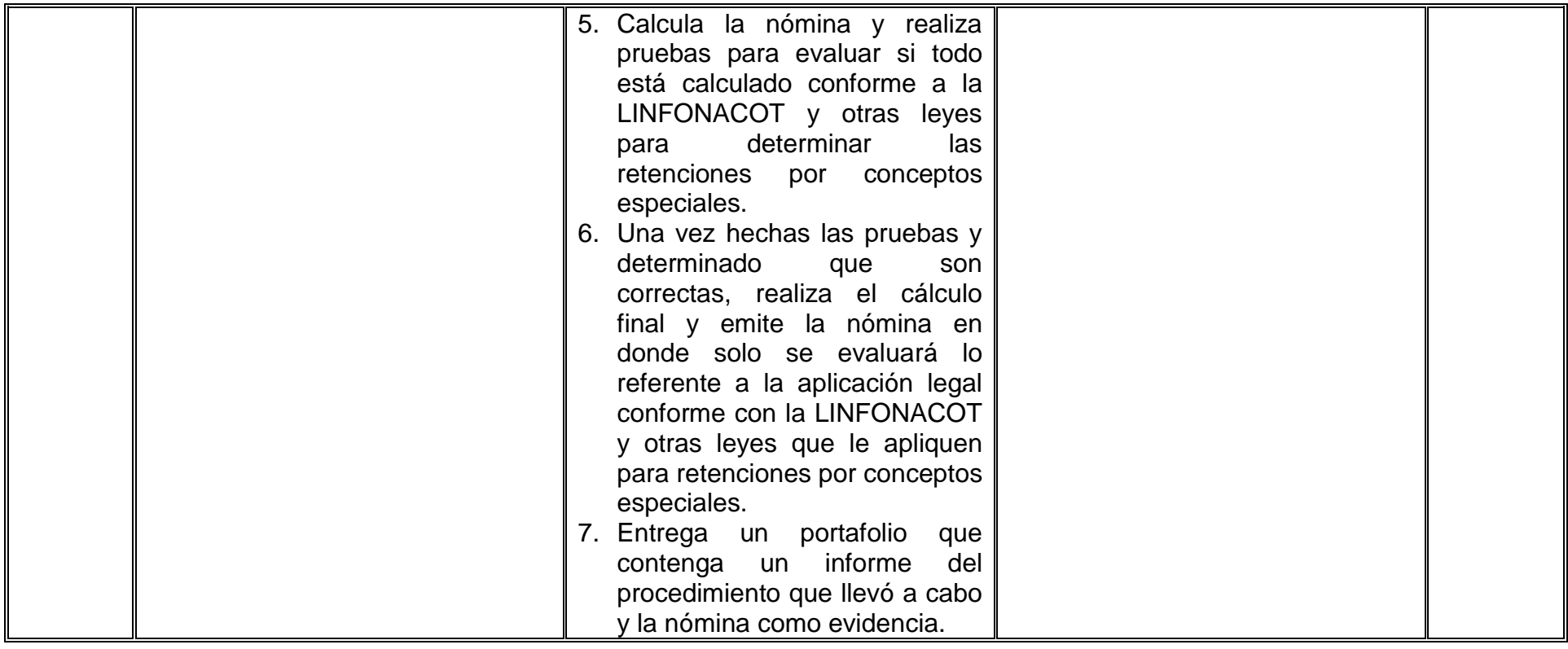

# **VII. MÉTODO DE TRABAJO**

**Encuadre:** El primer día de clase el docente debe establecer la forma de trabajo, criterios de evaluación, calidad de los trabajos académicos, derechos y obligaciones docente-alumno.

#### **Estrategia de enseñanza (docente):**

- Presenta información sobre los conceptos de nómina
- Presenta información referente a la aplicación práctica de la LFT, la LSS, la LINFONAVIT, la LISR y de otras leyes que le apliquen
- Presenta y resuelve ejercicios prácticos relacionados con las temáticas
- Dirige, supervisa y retroalimenta las prácticas de taller
- Elabora y aplica exámenes
- Propicia la participación activa de los estudiantes
- Revisa y evalúa reportes de prácticas y actividades

### **Estrategia de aprendizaje (alumno):**

- Investiga y analiza información sobre conceptos de nómina
- Investiga y analiza información referente a la aplicación práctica de la LFT, la LSS, la LINFONAVIT, la LISR y de otras leyes que le apliquen
- Resuelve ejercicios prácticos proporcionados por el profesor
- Realiza las prácticas de taller
- Presenta exámenes
- Participa activamente en clase
- Elabora y entrega reportes de prácticas
- Trabaja en equipo

Elabora y entrega actividades en

# **VIII. CRITERIOS DE EVALUACIÓN**

La evaluación será llevada a cabo de forma permanente durante el desarrollo de la unidad de aprendizaje de la siguiente manera:

### **Criterios de acreditación**

- Para tener derecho a examen ordinario y extraordinario, el estudiante debe cumplir con los porcentajes de asistencia que establece el Estatuto Escolar vigente.
- Calificación en escala del 0 al 100, con un mínimo aprobatorio de 60.

### **Criterios de evaluación**

- 2 exámenes…….………………….......30%
- Prácticas de taller……………..……….30%
- Tareas y actividades……………..……10%
- Elabora la práctica integral…. ……......30%

 **Total**…………………....100%

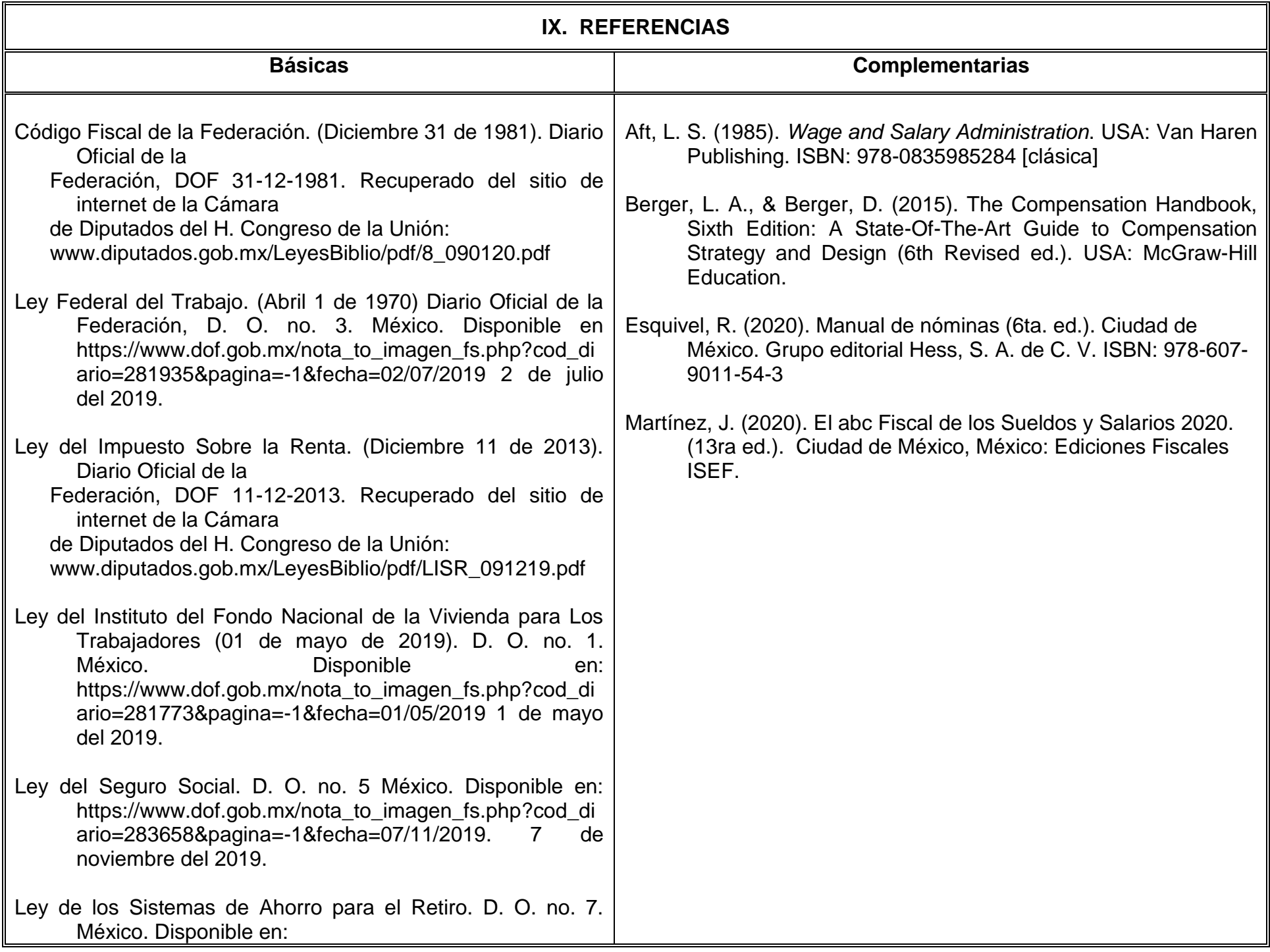

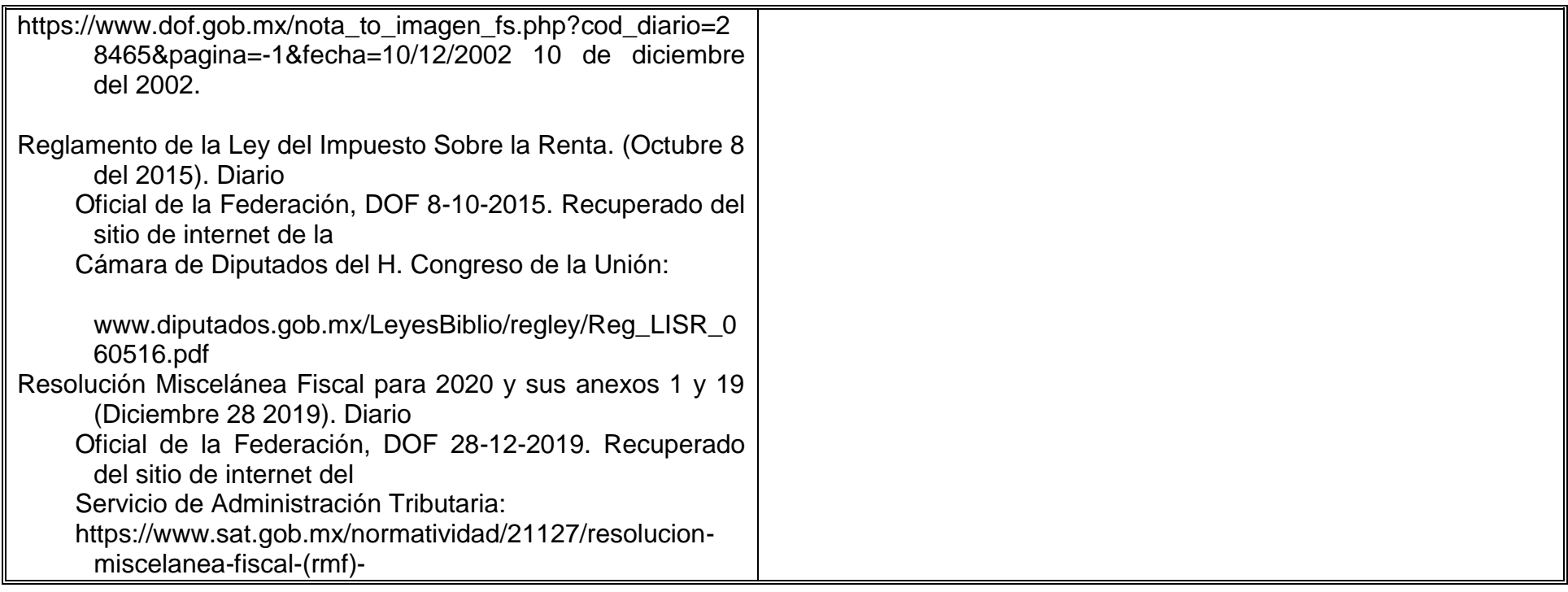

# **X. PERFIL DEL DOCENTE**

El docente que imparta la unidad de aprendizaje de Nóminas, debe contar con título de Licenciatura en Contaduría o afín; preferentemente con estudios de posgrado y dos años de experiencia docente y profesional, en el área de nóminas. Además de tener actitud crítica, analítica, estar actualizado y ser organizado.